**D-Link DCS-3415 Camera Installation Wizard 2 Crack With License Key Free [Latest 2022]**

# [Download](http://evacdir.com/acure.delisted/morrall/RC1MaW5rIERDUy0zNDE1IENhbWVyYSBJbnN0YWxsYXRpb24gV2l6YXJkIDIRC1.ZG93bmxvYWR8emI2TXpSc2EzeDhNVFkxTkRVMU9UY3dNbng4TWpVNU1IeDhLRTBwSUZkdmNtUndjbVZ6Y3lCYldFMU1VbEJESUZZeUlGQkVSbDA/buddhist?chiggers)

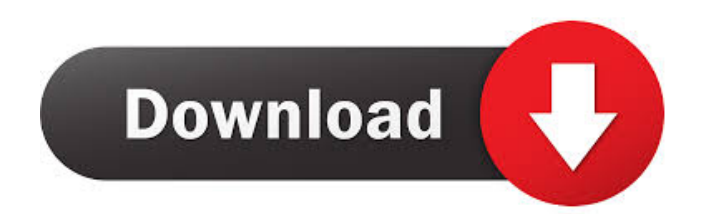

### **D-Link DCS-3415 Camera Installation Wizard 2 Crack Activation Code Download Latest**

D-Link DCS-3415 Camera Installation Wizard 2 is the application you need in order to seamlessly install the D-Link DCS-3415 camera, a high-performance device designed for high-end professional surveillance and security applications. The D-Link DCS-3415 series fixed platform cameras are designed to support your high-end professional surveillance and security applications. The D-Link DCS-3415 is an integrated wireless camera that can be configured via a web-based GUI interface. Featuring a Sony 18x Zoom CCD Module, this D-Link DCS-3415 camera is able to capture vivid images of moving objects in both day and night environments. Other features include a color CMOS sensor with P/A/M exposure control, an 80° viewing angle, and the ability to view in either full or half screen. A broad array of mounting options allows D-Link DCS-3415 Camera Installation Wizard 2 to work seamlessly with a range of equipment, such as residential, commercial and industrial applications.Q: Why is the camera moving on my SurfaceView? I have a SurfaceView which I am drawing on. It is associated with a SurfaceHolder. The issue I am having is that when I apply an animation, the SurfaceView moves to the right as I am drawing, rather than the animation being drawn on the SurfaceView. Below is an example of my code. There is some other code that is not relevant to the question. private Animation rotate  $=$  new RotateAnimation(0, 360, Animation.RELATIVE\_TO\_SELF,0.5f, Animation.RELATIVE\_TO\_SELF, 0.5f); private Animation scale = new ScaleAnimation(1, 1.1f, Animation.RELATIVE\_TO\_SELF, 0.5f, Animation.RELATIVE\_TO\_SELF, 0.5f); @Override public void surfaceChanged(SurfaceHolder holder, int format, int width, int height) { Surface = holder.getSurface(); SurfaceHolder.Callback callback = this.getHolder().addCallback(this); holder.setFixedSize(Surface.getWidth(), Surface.getHeight()); holder

#### **D-Link DCS-3415 Camera Installation Wizard 2**

Keymacro is a software that allows you to use macros with your Kodak EasyShare camera. When working with Kodak EasyShare cameras, the D-Link DCS-3415 network camera can use macros to make things easier. When you use the macros you can perform many tasks simultaneously including: Take a still shot Start/Stop Video Recording Take a photo Take a picture Cut an image Edit/Add/Delete images Take a Snapshot ... EZ-Link is the top of the line program for accessing your Z-Wave network and devices. It works flawlessly on both Windows and Mac. It provides the full Z-Wave networking experience, which allows you to use the same commands that you use to control devices from your iPhone. EZ-Link has a user-friendly GUI and supports both US and EU layouts. It's easy to get started, and includes a comprehensive setup wizard. What is Z-Wave? Z-Wave is a worldwide Home and Building Automation standard. It is simple and flexible, but can be complicated to understand if you don't know what you're doing. Z-Wave operates in two modes: Communication and Device Control. Communication: The Communication mode allows devices to communicate with each other via wireless mesh networks. It's very flexible, and... Zmod allows you to control multiple Z-Wave devices from one remote. This is a great way to manage multiple home automation systems. It's easy to set up, and supports the following devices: Smarthome Z-Wave devices Z-Wave touch controls Z-Wave accessories Z-Wave Battery Charger \*Note: Z-mod is designed to work with Smarthome Z-Wave devices. You can find out more about Smarthome devices in the Smarthome section of the Smarthome Help. About Z-mod Z-mod is designed to connect multiple Z-Wave devices to a single remote control. It allows you to control multiple Z-Wave devices at once from the same remote, including touch controls. The main benefit of Z-mod is that you can perform all of your Z-Wave control functions from a single remote... New from Z-Wave RZR is the Z-CAM Pro. A Z-Wave camera, Z-Wave capable appliance control, accessory charging dock, and Z-Wave network hub all in one compact control device 1d6a3396d6

### **D-Link DCS-3415 Camera Installation Wizard 2 Crack + Download [2022]**

#### **What's New In D-Link DCS-3415 Camera Installation Wizard 2?**

Camera Setup In order to install the DCS-3415, please use the ROUTER PRO of the D-Link Camera installation wizard to install the DCS-3415 in your network. Note: 1. Make sure the ROUTER PRO is turned on, and that the DCS-3415 is on the same network as the ROUTER PRO. Image Preview In this step, you can choose a Folder to save the captured images. The default configuration of the DCS-3415 is: C:\Movies Configuration 1. Press the [CLI] button. 2. Command: devstore> config dev video quality  $\{2:1\ 1:0\}$  (video=0/1 quality=0/1) The default configuration of the DCS-3415 is: video=0/1 quality=0/1 3. Press the [CLI] button. 4. Command: devstore> config dev fps {30 30} The default configuration of the DCS-3415 is: fps=30/30 5. Press the [CLI] button. 6. Command: devstore> config dev\_frame\_size {1212 1314} (size=1212/1314) The default configuration of the DCS-3415 is: size=1212/1314 7. Press the [CLI] button. 8. Command: devstore> config dev video flicker off {true} (video flicker off=true) The default configuration of the DCS-3415 is: video flicker off=true 9. Press the [CLI] button. 10. Command: devstore> config dev\_frame\_rate {30 fps} (frame\_rate=30) The default configuration of the DCS-3415 is: frame\_rate=30 11. Press the [CLI] button. 12. Command: devstore> config dev\_noise\_reduction {lna} (lna=1) The default configuration of the DCS-3415 is: lna=1 13. Press the [CLI] button. 14. Command: devstore> config dev\_image\_format {jpeg} (image\_format=jpeg) The default configuration of the DCS-3415 is: image\_format=jpeg 15. Press the [CLI] button. 16. Command: devstore> config dev\_compression\_ratio {10 8} (compression\_ratio=10/8) The default configuration of the DCS-3415 is:

## **System Requirements For D-Link DCS-3415 Camera Installation Wizard 2:**

Minimum: OS: Processor: Memory: Graphics: DirectX: Recommended: Play Online! Click here Like playing net games on your local LAN? Play online games on your PC while at home or while on the go! Use the game servers located at www.lovehq.com or at the official Love Hq website www.lovehq.com. For a full list

Related links:

<https://www.immobiliarelive.net/non-categorizzato/amigo-easy-video-converter-crack-license-key-full-free/> [https://mykingdomtoken.com/upload/files/2022/06/b9ktU7edMCLlXqL4KzmQ\\_07\\_ebcc70ad23dd4766594010daf89c2f2b\\_fil](https://mykingdomtoken.com/upload/files/2022/06/b9ktU7edMCLlXqL4KzmQ_07_ebcc70ad23dd4766594010daf89c2f2b_file.pdf) [e.pdf](https://mykingdomtoken.com/upload/files/2022/06/b9ktU7edMCLlXqL4KzmQ_07_ebcc70ad23dd4766594010daf89c2f2b_file.pdf) <https://newsafrica.world/2022/06/timer-7-crack-torrent-march-2022/> [https://artienz.com/upload/files/2022/06/O7LLBeAZcFhml2lQqskf\\_07\\_ebcc70ad23dd4766594010daf89c2f2b\\_file.pdf](https://artienz.com/upload/files/2022/06/O7LLBeAZcFhml2lQqskf_07_ebcc70ad23dd4766594010daf89c2f2b_file.pdf) https://maquillajetonos.com/wp-content/uploads/2022/06/NVIDIA driver\_slimming\_utility\_NVSlimmer.pdf <https://xenosystems.space/wp-content/uploads/2022/06/StreamRipper32.pdf> <https://bodhirajabs.com/energy3d-crack-3264bit/> <http://sturgeonlakedev.ca/2022/06/07/escan-anti-virus-with-cloud-security-for-smb-6-0-14-crack-for-pc-2022/> <https://fokusparlemen.id/wp-content/uploads/2022/06/armphyl.pdf> <https://fasbest.com/wp-content/uploads/2022/06/idFramer.pdf> <http://vincyaviation.com/?p=3697> [https://eventouritaly.com/wp-content/uploads/2022/06/Your\\_Free\\_DVD\\_Copy.pdf](https://eventouritaly.com/wp-content/uploads/2022/06/Your_Free_DVD_Copy.pdf) <https://www.slaymammas.com/unebookworkshop-crack-keygen-mac-win/> <https://in-loving-memory.online/wp-content/uploads/2022/06/zakarhea.pdf> <http://fritec-doettingen.ch/#!/?p=2025> [https://fryter.com/upload/files/2022/06/vH9SZpzdDCIqDNi24nAh\\_07\\_7731f1f780af058e1abaab77361cb00d\\_file.pdf](https://fryter.com/upload/files/2022/06/vH9SZpzdDCIqDNi24nAh_07_7731f1f780af058e1abaab77361cb00d_file.pdf) <https://chgeol.org/portable-conemu-140612-crack-pc-windows/> <https://sokhanedoost.com/soccer-shop-invoice-template-latest-2022/> <https://mondetectiveimmobilier.com/2022/06/07/time-for-tables-crack-with-keygen-download-latest/>

<https://delicatica.ru/2022/06/07/linear-browser-component-crack-with-license-code-free-2022-new/>